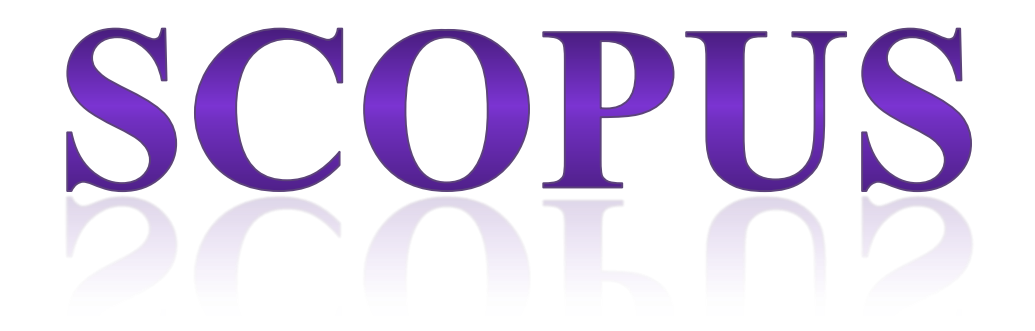

#### **Zahra Batooli**

Research Manager, Health Faculty, Kashan University of Medical Sciences, Kashan, & Ph.D Student of Knowledge & Information Science . University of Tehran [batooli91@gmail.com](mailto:batooli91@gmail.com) - 09131632445

# **Scimago Journal Rank (SJR) شاخص رتبه بند[ی](http://www.scimagojr.com/files/SJR2.pdf) مجالت سایمگو**

**نظام رتبه بندی سایمگو** توسط گروه پ[ژ](http://www.scimagojr.com/files/SJR2.pdf)وهشی به همین نام در دانشگاه گرانادا در اسپانیا انجام می شود که بر اساس تعداد مقاالت علمی موسسات آموزش عالی کشورهای مختلف موجود در اسکوپوس آن ها را ارزیابی و رتبه بندی می کند. این رتبه بندی یکی از جدیدترین و جامع ترین نظامهای رتبه بندی پژوهشی دانشگا هها و موسسات پژوهش محور در جهان است.

- **شاخص اندازه گیری نفوذ علمی مجالت علمی**
- **عالوه بر کمیت، کیفیت استنادهای دریافتی را مد نظر قرار می دهد**
- **تعیین وزن برای استنادهای کتابشناختی بر اساس اهمیت مجالتی است که به آنها استناد کرده اند**
	- **استناد مجالت مهمتر، ارزشمندتر از استناد مجالت کم اهمیت تر**
	- **مجالت مهم: مجالتی که به نوبه خود از مجالت مهم دیگر تعداد زیادی استناد دریافت کرده اند** •
- **قیاسی برای ژورنال های علمی-پژوهشی است که در محاسبه آن دو فاکتور دخیل است:**
	- **-1 تعداد استناداتی که یک مجله دریافت می کند.**
	- **-2 اهمیت یا پرستیژ ژورنال هایی که به مقاالت این مجله سایت می دهند!**
		- •
- **برای برآورد این شاخص، از آنالیز 3 ساله داده های ارجاع پایگاه داده Scopus از سال 1996 استفاده می شود.**

# SNIP **(Source Normalized Impact Per Paper) تاثیر نرمال شده هر مقاله منبع**

بر مبنای داده های برگرفته از پایگاه اسکوپوس محاسبه می شود. اسکوپوس در پاسخ به کاستی های ضریب تاثیر مجالت شاخص اسنیپ را عرضه کرد. IF برای مقایسه استنادهای موجود در حوزه های پژوهشی مختلف مناسب نیست زیرا پتانسیل استنادی از یک حوزه به حوزه دیگر متفاوت است. مقاالت حوزه بیوشیمی شامل 30 رفرنس مقاالت حوزه ریاضی شامل 15 رفرنس

دقیق ترین پتانسیل استنادی: متوسط تعداد ارجاعات هر مقاله منتشر شده در یک حوزه

- **این شاخص برای حل مشکل بسامد استنادها که در بعضی از رشته ها پایین تر از رشته های دیگر است به وجود آمده است.**
- تاثیر استنادی مفهومی یک مجله را با توجه به ویژگی های حوزه موضوعی آن مجله به ویژه بسامد استناد نویسندگان به مقاالت دیگر، سرعت افزایش تاثیر استنادی و گستره پایگاه داده برای ارزیابی متون مورد پوشش آن حوزه می سنجد.

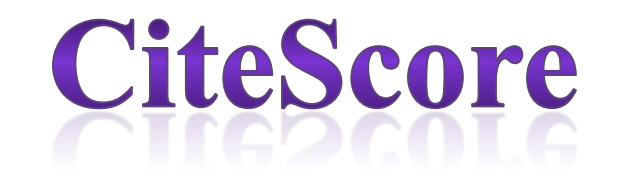

- the 2015 CiteScore counts the citations received in 2015 to documents published in 2012, 2013 or 2014
- **Articles-in-press** are indexed in Scopus for some publishers, but are not included in the CiteScore calculation

# CiteScore Tracker

- **CiteScore Tracker** forecasts a source's performance for the upcoming year.
- CiteScore Tracker 2016, for instance, will continue to update on a **monthly** basis until it is fixed as an annual score in spring 2017, at which point Scopus will start to provide a monthly view on CiteScore Tracker 2017

# **CiteScore percentile**

• **CiteScore percentile** ranking within a **subject fie**ld.

• .

- A CiteScore Percentile of **98%** means the journal is in the **top 2% of its subject field.**
- **You can use this number to compare journals in different subject fields**.
- CiteScore Rank, and Rank Out Of indicates the absolute standing of a serial in its field; for example, 14th out of 63 journals in the category.
- A serial that has a **CiteScore Percentile of 96%** is ranked according to CiteScore as high or **higher than 96% of serial titles in that category**

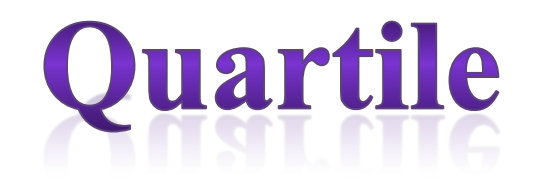

• Quartiles are bands of serial titles that have been grouped together because they occupy a similar position within their

# HEINDEX

از شاخص های علم سنجی است که در سال 2005 میالدی توسط جورج هیرش در دانشگاه کالیفرنیا ابداع شد.

هدف: تعیین تأثیر و ارزیابی کمی برون داد پژوهشی محققین تمایز محققان تاثیرگذار از آنهایی که صرفا تعداد زیادی مقاله منتشر کرده اند. مقایسه محققانی که در یک حوزه کاری یکسان فعالیت می کنند.

#### h Graph | Document List

#### $h$   $Index = 9$  The h Index is based upon the number of documents and n

Analyze documents published between: 1996

 $\blacktriangledown$  and 2014

 $\mathbf{v}$ 

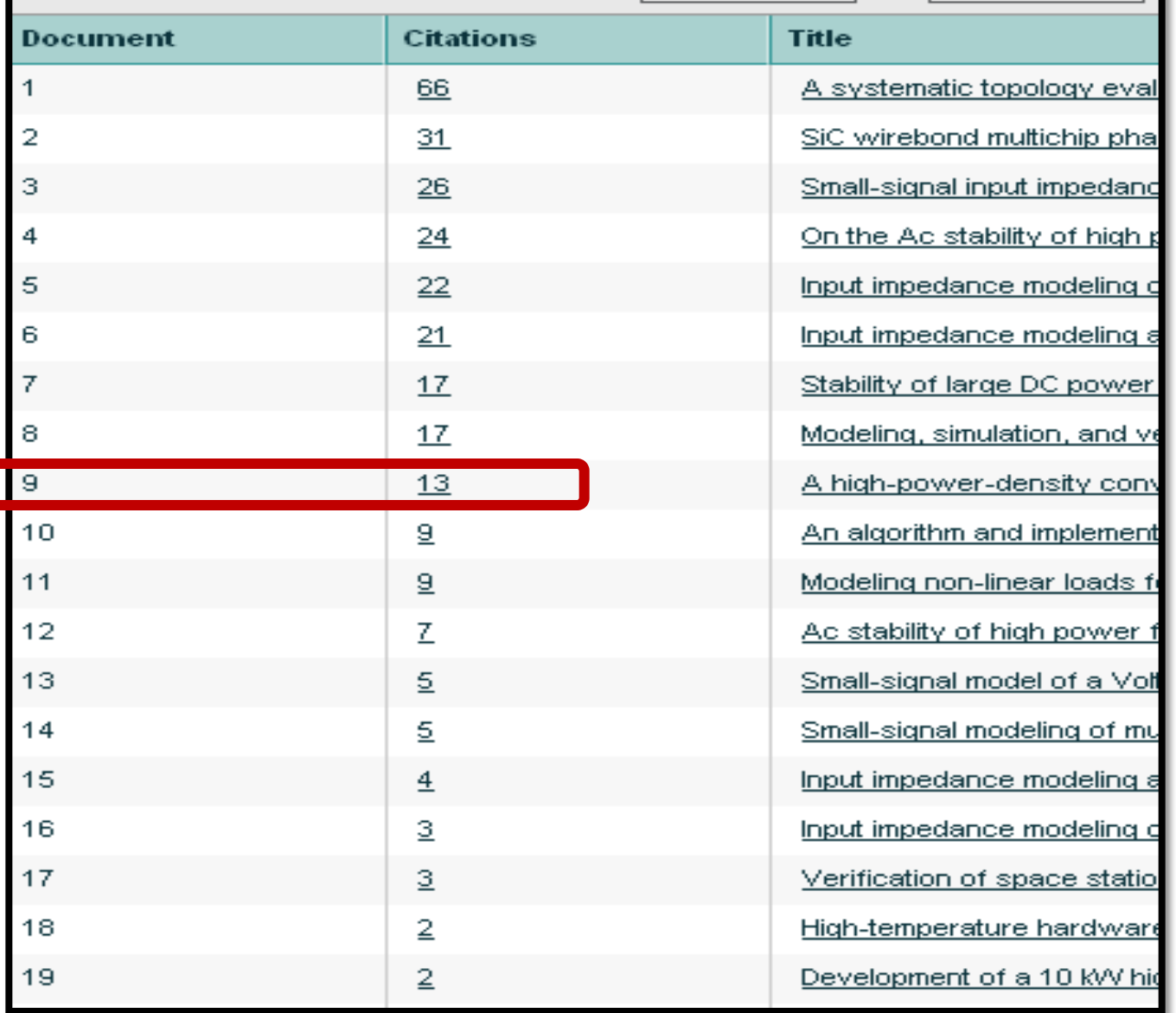

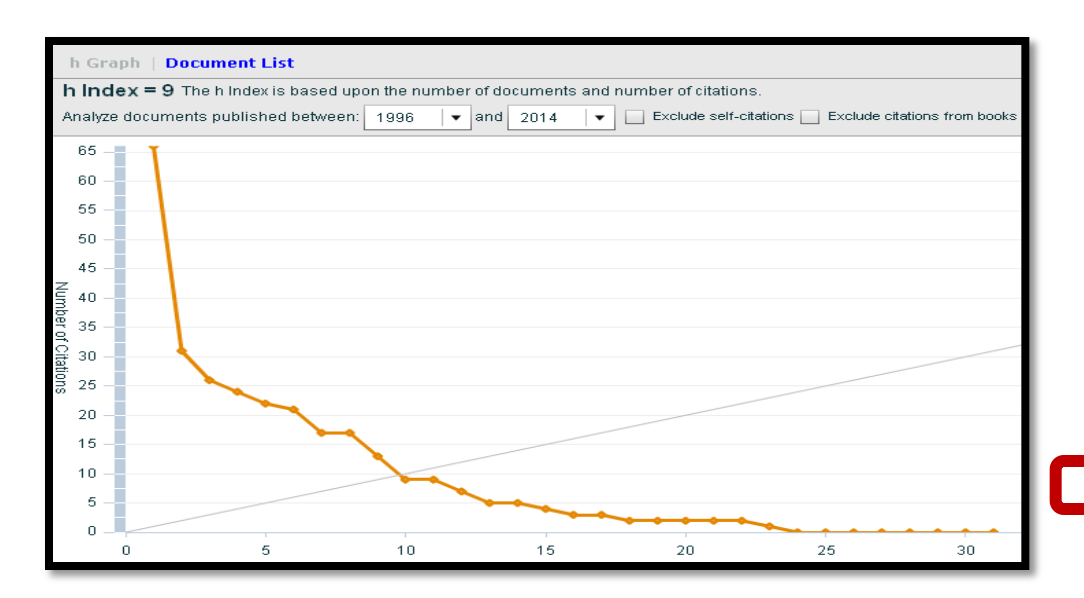

#### **scupos** •

# ORCID

# OPEN RESEARCHER AND CONTRIBUTOR ID

- شامل حروف و اعداد 16 کاراکتری است که به یک نویسنده به صورت انحصاری تعلق می گیرد و از این نظر شبیه کد DOI است. با این تفاوت که DOI صرفا برای مقاله تخصیص می یابد.
- در 16 اکتبر ،2012 سازمان ORCID این سرویس را که به صورت رایگان نیز قابل دسترسی است، ارائه نمود.
- هدف از ارائه این سرویس، فراهم کردن شناسه مشخص برای هر نویسنده آزاد می باشد.
- در این سرویس نویسندگان می توانند رزومه علمی خود را به ثبت برسانند و به جای ارسال رزومه به افراد و هرجایی، کد ORCID خود را ارسال کنند.
	- افراد، داوران و مجالت معتبر با این کد می توانند وارد صفحه نویسنده شوند و رزومه، تجارت و توانمندی های او را مشاهده نمایند

# [www.orcid.org](http://www.orcid.org/)

- شناسه محقق یا ID Researcher نیز سیستمی مشابه ORCID است که توسط تامسون رویترز در سال 2008 میالدی راه اندازی شده بود. این تبادل می تواند در زمینه اطالعات پروفایل و یا انتشارات موجود در پروفایل مربوط به هر کدام از این سرویس ها باشد.
- در مورد مقایسه این دو کد باید گفت که هر دو دائمی هستند و برای نویسنده یک پروفایل ایجاد می کنند که نویسنده می تواند انتشارات خود را به آن بیافزاید. اما برخالفORCID ، بخش ID Researcher این مزیت را دارد که بتواند Citation های فرد را نیز محاسبه کند.

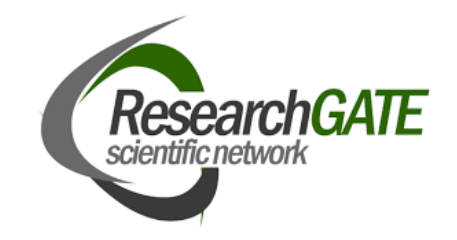

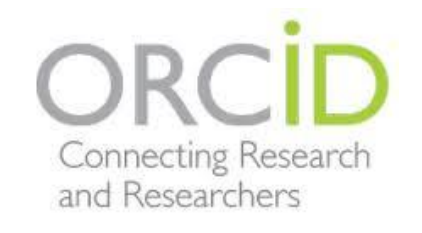

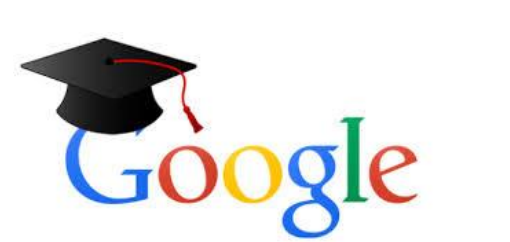

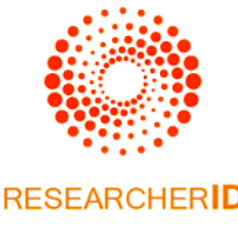

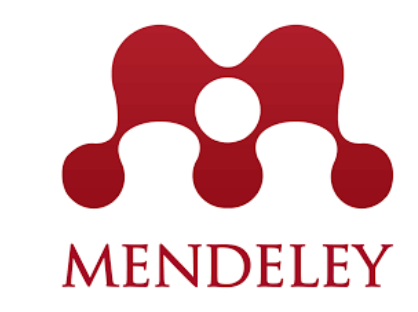

# **Citation & Download Frequency** (Visibility)

## **Zahra Batooli**

Research Manager, Health Faculty, Kashan University of Medical Sciences, Kashan,

& Ph.D Student of Knowledge & Information Science . University of Tehran

[batooli91@gmail.com](mailto:batooli91@gmail.com) - 09131632445

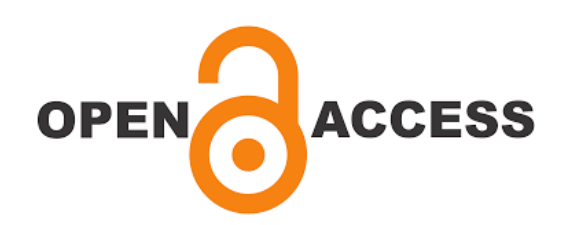

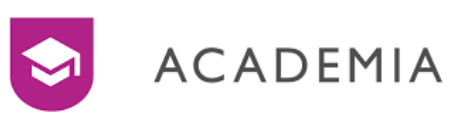

# **استناد به يك مقاله به ميزان زيادي وابسته به مشاهده پذيري مقاله است.**

# **پژوهشگر با انتشار يك مقاله با كيفيت باال در يك مجله علمي معتبر، نيمي از راه دريافت استناد در آينده را پيموده است.**

**مابقي راه، تبليغ و انتشار با استفاده از »ابزارهاي پژوهشي« مناسب است**

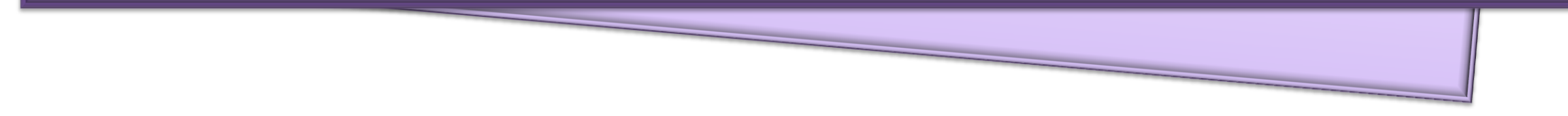

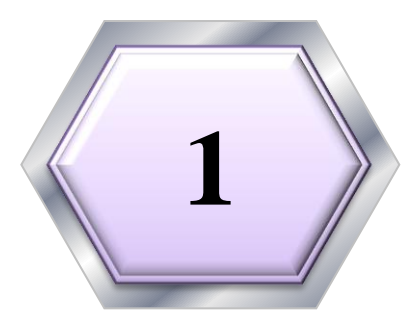

# **1 Unique Name**

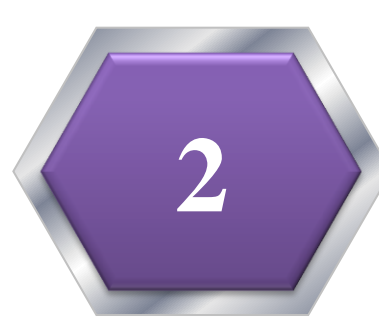

# **Standardized institutional affiliation and address**

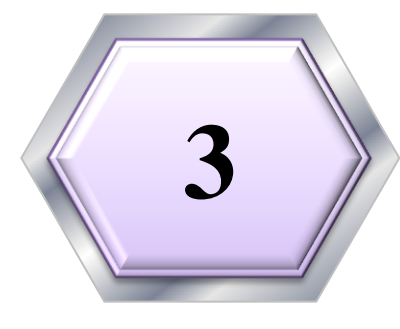

# **Repeat key phrases in the abstract**

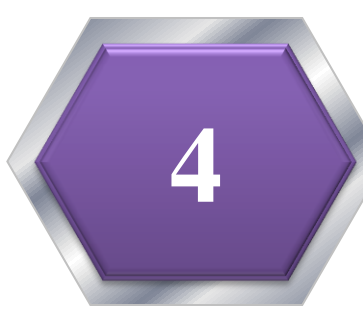

# **Assign keyword terms**

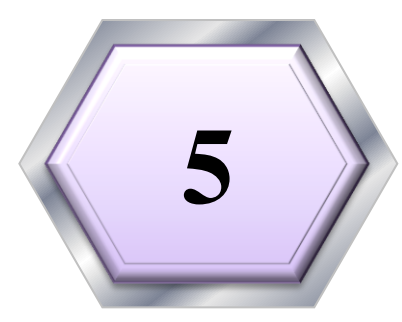

## **Publish in journal with high impact factor**

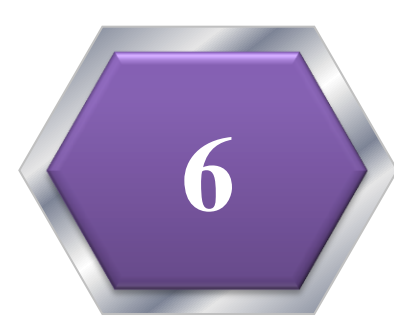

#### **Self-archive articles (professional web pages and published lists up to date)**

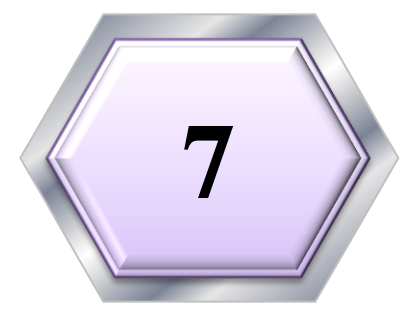

# **Avoid to select a question type of title**

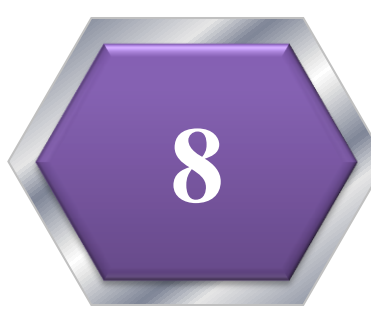

#### **Publish tutorials papers**

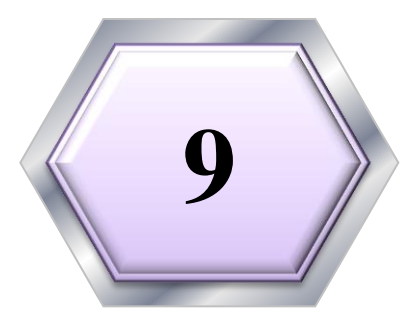

#### **9 Open Access (OA) increases citation rate**

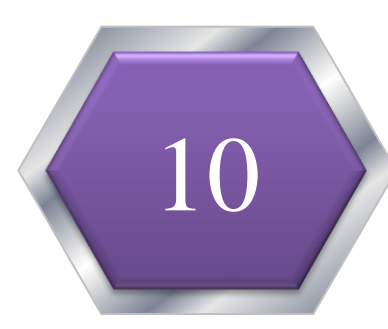

## **Publish with international authors**

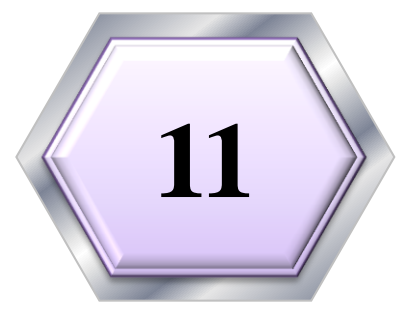

## **Team-authored articles get cited more**

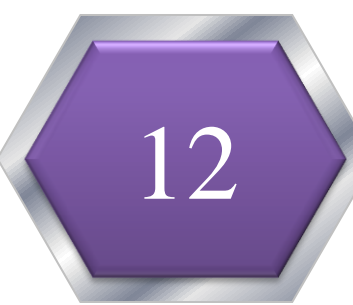

#### **Use more references**

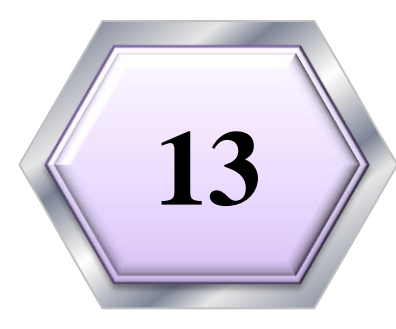

## **13 Publish a longer paper**

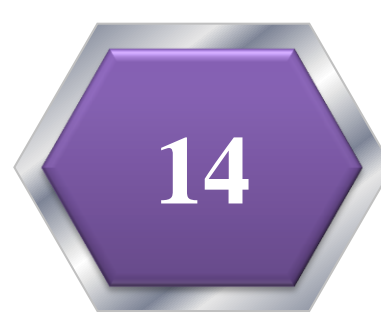

### **Join academic social networking sites**

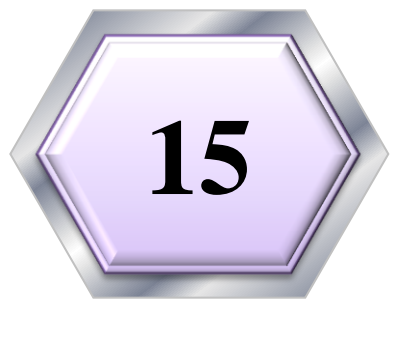

#### **Write a review paper**

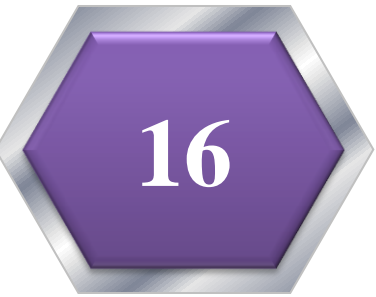

### **Papers with a larger number of "callouts"**

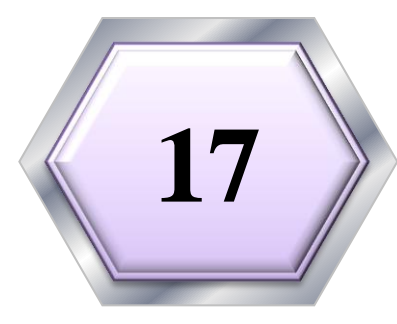

# **17 Sharing detailed research data**

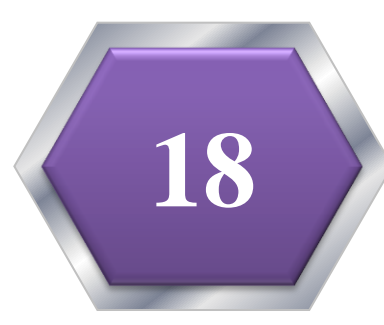

#### **Publish across disciplines**

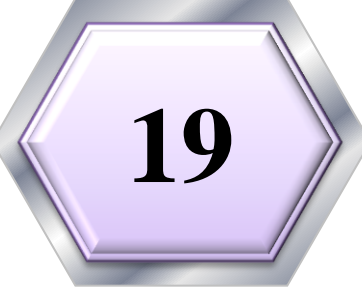

#### **Present a working paper**

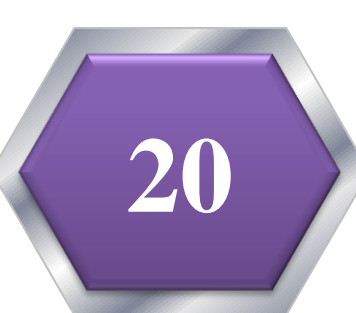

#### **Publish your article in one of the journals everyone in your discipline reads**

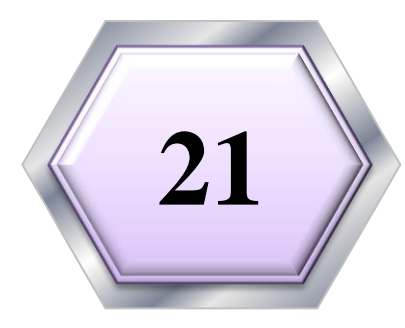

#### **Publicize yourself - link your latest published article to your email signature**

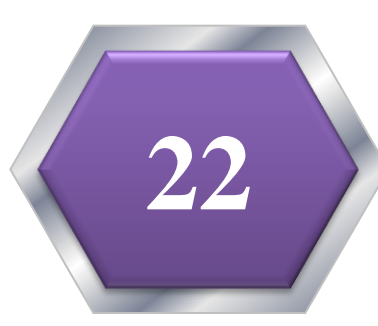

**23**

#### **Publish your work in a journal with the highest number of abstracting and indexing**

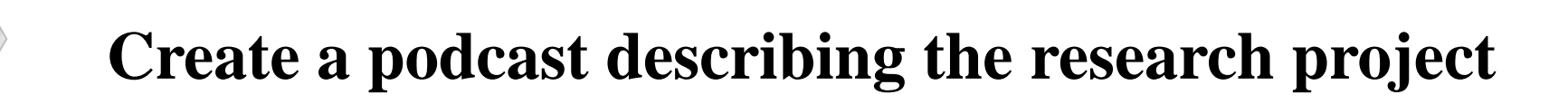

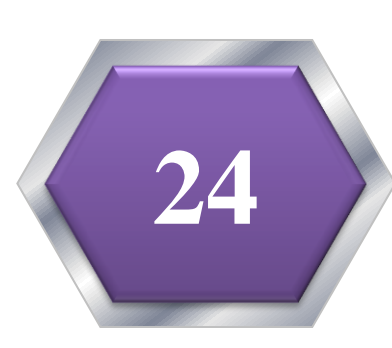

#### **Make an online CV Like ORCID or ResearcherID**

# **Research Social Networking Sites**

# ResearchGATE

- بارگذاری مقاالت
- برقراری ارتباط با پژوهشگران
- درخواست متن کامل مقاالت
- پرسش و پاسخ بین پژوهشگران
- اطالع رسانی مقاالت جدید در حوزه پژوهشی پژوهشگر
	- رتبه دهی به پژوهشگر
	- معرفی پروژه های در دست انجام
		- شناسایی پژوهشگران
			- جستجوی مقاالت

# با تشکر از توجه شما

Batooli91@gmail.com